## Erledigt HowTo: Ryzentosh

Beitrag von 19chris89 vom 2. Februar 2020, 22:29

Hallo. Ich habe es endlich geschafft high sierra zum Laufen zu bekommen me Ryzen 7 1800x 24gb ram Rx580 8gb

Asrock ab350 pro4

Kann man das fixen damit bei der Hardware Übersicht alles steht und nicht bei Kerne 8

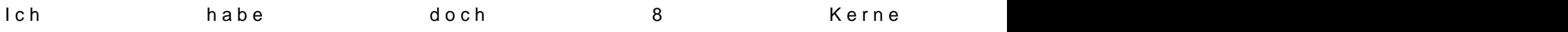

https://www.hackintosh-forum.de/forum/thread/34515-howto-ryzentosh/?postID=567522#post5675